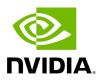

Subnet Manager Tab

#### Table of contents

| SM Keys Configuration               |
|-------------------------------------|
| SM Limits Configuration             |
| SM Lossy Manager Configuration      |
| SM SL2VL Mapping Configuration      |
| SM Sweep Configuration              |
| SM Handover Configuration           |
| SM Threading Configuration          |
| SM Logging Configuration            |
| SM Miscellaneous Settings           |
| SM QoS Configuration                |
| SM Congestion Control Configuration |
| SM Adaptive Routing Configuration   |

UFM is a management platform using a user-space application for InfiniBand fabric management. This application is developed within the context of an open-source environment. This application serves as an InfiniBand Subnet Manager and a Subnet Administration tool.

The UFM Subnet Manager (SM) is a centralized entity running on the server that discovers and configures all the InfiniBand fabric devices to enable traffic flow throughout the fabric.

To view and configure SM parameters in the *Subnet Manager* tab, select the relevant tab according to the required configuration.

For more information, please refer to <u>Appendix – Enhanced Quality of Service</u>.

#### **SM Keys Configuration**

The SM Keys tab enables you to view the Subnet Manager Keys. You cannot change the configuration in this tab.

| Keys               | MKey                     | 0x 0               |
|--------------------|--------------------------|--------------------|
| Limits             | SA Key                   | 0x 1               |
| Lossy              | Subnet Prefix            | 0x fe8000000000000 |
| SL2VL              | SM Key                   | Ox 1               |
| Sweep              | MKey Lease Period        | 60 (sec)           |
| Handover           | LMC                      | 0                  |
| Threading          | No Partition Enforcement | false              |
| -                  |                          |                    |
| Logging            |                          |                    |
| Misc               |                          |                    |
| QoS                |                          |                    |
| Congestion Control |                          |                    |
| Adaptive Routing   |                          |                    |

| Field | Description                                                                                                    | Default               |
|-------|----------------------------------------------------------------------------------------------------|-----------------------|
| -     | A field that allows you to view or edit the M_Key value sent to all ports to qualify all the set (PortInfo). Authentication | 0x000000000<br>000000 |

| Field                              | Description                                                                                                    | Default                |
|------------------------------------|----------------------------------------------------------------------------------------------------|------------------------|
|                                    | is performed by the management entity at the destination<br>port and is achieved by comparing the key contained in<br>the SMP with the key (the M_Key Management key)<br>residing at the destination port.                  |                        |
| SA Key                             | Shows the SM_Key value to qualify the receive SA queries as 'trusted'.                                                                                                    | 0x000000000<br>000001  |
| Subnet<br>Prefix                   | An identifier of the subnet. The subnet prefix is used as<br>the most significant 64 bit of the GID of each InfiniBand<br>node in the subnet.                                                                               | 0xfe80000000<br>000000 |
| SM Key                             | Read-only field that displays the Key of the Subnet<br>Manager (SM).                                                                                                    | 0x000000000<br>000001  |
| MKey<br>Lease<br>Period            | A field that allows you to view or edit the lease period used for the M_Key on this subnet in [sec].                                                                                                    | 0                      |
| LMC                                | Defines the LID Mask Control value for the SM. Possible<br>values are 0 to 7.<br>LID Mask Control (LMC) allows you to assign more than<br>one LID per port.<br>NOTE: Changes to the LMC parameter require a UFM<br>restart. | 0                      |
| No<br>Partition<br>Enforceme<br>nt | Disables partition enforcement by switches.                                                                                                    | Disabled               |

## **SM Limits Configuration**

The SM Limits tab enables you to view and set the Subnet Manager Limits.

| Keys               | Packet Life Time               | 0x 12             |
|--------------------|--------------------------------|-------------------|
| Limits             | Subnet Timeout                 | 18                |
| Lossy              | Maximal Operational VL         | VLO-VL3           |
| Sweep              | Head Of Queue Life Time        | 0x 12             |
| Handover           | Leaf Head Of Queue Life Time   | 0x 10             |
| Threading          | VL Stall Count                 | 0x 7              |
| Logging            | Leaf VL Stall Count            | 0x 7              |
| Misc               | Force Link Speed               | Max Supported 🗸 🗸 |
| QoS                | Local Physical Error Threshold | 0x 8              |
| Congestion Control | Overrun Errors Threshold       | Ox 8              |
| Adaptive Routing   |                                |                   |
|                    |                                | Revert Save       |

To configure SM Limits, set the fields as described in the table below, and click "Save."

| Field                        | Description                                                                                                    | Default |
|------------------------------|----------------------------------------------------------------------------------------------------|---------|
| Packet Life<br>Time          | A field that allows you to view and/or edit the code of<br>maximum lifetime a packet in a switch.<br>The actual time is 4.096 usec * 2^ <packet_life_time>.<br/>The value 0x14 disables this mechanism</packet_life_time> | 0x12    |
| Subnet<br>Timeout            | A field that allows you to view and/or edit the<br>subnet_timeout code that will be set for all the ports.<br>The actual timeout is 4.096usec *<br>2^ <subnet_timeout></subnet_timeout>                                   | 18      |
| Maximal<br>Operational<br>VL | A field that allows you to view and/or edit the limit of<br>the maximal operational VLs:<br>• 0: NO_CHANGE<br>• 1: VL0 1<br>• 2: VL0_VL1<br>• 3: VL0_VL3<br>• 4: VL0_VL7<br>• 5: VL0_VL14                                 | 3       |

| Field                                | Description                                                                                                    | Default                                                                                             |
|--------------------------------------|----------------------------------------------------------------------------------------------------|----------------------------------------------------------------------------------------------------|
| Head of<br>Queue Life<br>Time        | A field that allows you to view and/or edit the code of<br>maximal time a packet can wait at the head of<br>transmission queue. The actual time is 4.096usec *<br>2^ <head lifetime="" of="" queue=""><br/>The value 0x14 disables this mechanism.</head>                                                     | 0x12                                                                                                |
| Leaf Head of<br>Queue Life<br>Time   | A field that allows you to view and/or edit the<br>maximum time a packet can wait at the head of<br>queue on a switch port connected to a CA or gateway<br>port.                                                                                                    | 0x10                                                                                                |
| VL Stall Count                       | A field that allows you to view the number of<br>sequential packets dropped that cause the port to<br>enter the VLStalled state. The result of setting this<br>value to zero is undefined.                                                                                                    | 0x07                                                                                                |
| Leaf VL Stall<br>Count               | This field allows you to view the number of sequential<br>packets dropped that cause the port to enter the<br>VLStalled state. This value is for switch ports driving a<br>CA or gateway port. The result of setting the<br>parameter to zero is undefined.                                                   | 0x07                                                                                                |
| Force Link<br>Speed                  | A parameter that allows you to modify the<br>PortInfo:LinkSpeedEnabled field on switch ports.<br>If 0, do not modify.<br>• Values are:<br>• 1: 2.5 Gbps<br>• 3: 2.5 or 5.0 Gbps<br>• 5: 2.5 or 10.0 Gbps<br>• 7: 2.5 or 5.0 or 10.0 Gbps<br>• 2,4,6,8-14 Reserved<br>• 15: set to PortInfo:LinkSpeedSupported | 15<br>By default, UFM<br>sets the enabled<br>link speed equal<br>to the<br>supported link<br>speed. |
| Local Physical<br>Error<br>Threshold | A field that allows you to view and/or edit the threshold of local phy errors for sending Trap 129.                                                                                                    | 0x08                                                                                                |
| Overrun<br>Errors<br>Threshold       | A field that allows you to view and/or edit the threshold of credit overrun errors for sending Trap 130.                                                                                                    | 0x08                                                                                                |

#### **SM Lossy Manager Configuration**

#### j Note

This tab is available to users with an advanced license only.

The SM Lossy tab enables you to view and set the Lossy Configuration Manager options after Lossy Configuration has been enabled.

| Keys      | * Changing SL value will change relevant VL's SL value | e autoritationaly           |
|-----------|--------------------------------------------------------|-----------------------------|
| Limits    | SLO                                                    | SL4                         |
| Lossy     | VL0: Lossless_Across_Fabric                            | VL0: Lossless_Across_Fabric |
| SL2VL     | SL1                                                    | SL5                         |
| Sweep     | VL1: Lossless_Across_Fabric                            | VL1: Lossless_Across_Fabric |
| Handover  | SL2                                                    | SLG                         |
| Threading | VL2: Lossless_Across_Fabric                            | VL2: Lossless_Across_Fabric |
| Logging   |                                                        |                             |
| Misc      | SL3<br>VL3: Lossless_Across_Fabric                     | VL3: Lossless_Across_Fabric |
|           |                                                        |                             |

#### **SM SL2VL Mapping Configuration**

The SM SL2VL tab enables you to view the SL (service level) to VL (virtual lane) mappings and the configured Lossy Management. You cannot change the configuration in this tab.

However, you can change it in the previous <u>SM Lossy Manager Configuration (Advanced License only)</u> tab.

| eys                                             | Qos Option Type       | SL0 | SL1 | SL2 | SL3 | SL4 | SL5 | SL6 | SL7 |
|-------------------------------------------------|-----------------------|-----|-----|-----|-----|-----|-----|-----|-----|
| imits                                           | Default               | 0   | 1   | 2   | 3   | 0   | 1   | 2   | 3   |
|                                                 | Hca                   | 0   | 1   | 2   | 3   | 0   | 1   | 2   | 3   |
| Lossy                                           | Switch Port 0         | 0   | 1   | 2   | 3   | 0   | 1   | 2   | 3   |
| SL2VL                                           | Switch External Ports | 0   | 1   | 2   | 3   | 0   | 1   | 2   | 3   |
|                                                 | Router                | 0   | 1   | 2   | 3   | 0   | 1   | 2   | 3   |
| Handover                                        |                       |     |     |     |     |     |     |     |     |
| Threading                                       |                       |     |     |     |     |     |     |     |     |
| Threading<br>Logging                            |                       |     |     |     |     |     |     |     |     |
| Handover<br>Threading<br>Logging<br>Misc<br>QoS |                       |     |     |     |     |     |     |     |     |
| Threading<br>Logging<br>Misc                    |                       |     |     |     |     |     |     |     |     |

#### **SM Sweep Configuration**

The Sweep tab enables you to view and/or set the Subnet Manager Sweep Configuration parameters.

| Keys               | Sweep Interval    | 10 second | is          |
|--------------------|-------------------|-----------|-------------|
| Limits             | Reassign Lids     |           |             |
| Lossy              | Sweep On Trap     |           |             |
| SL2VL              | Force Heavy Sweep | false     |             |
| Sweep              |                   |           |             |
| Handover           |                   |           |             |
| Threading          |                   |           |             |
| Logging            |                   |           |             |
| Misc               |                   |           |             |
| QoS                |                   |           |             |
| Congestion Control |                   |           |             |
| Adaptive Routing   |                   |           | Revert Save |

To configure SM Sweep, set the fields as described in the table below and click "Save."

| Field/Box               | Description                                                                                             | Default  |
|-------------------------|----------------------------------------------------------------------------------------------------|----------|
| Sweep<br>Interval       | A field that allows you to view and/or edit the number of seconds between light sweeps (0 disables it). | 10       |
| Reassign<br>LIDs        | If enabled, causes all LIDs to be reassigned.                                                           | Disabled |
| Sweep on<br>Trap        | If enabled, traps 128 and 144 will cause a heavy sweep.                                                 | Enabled  |
| Force<br>Heavy<br>Sweep | If enabled, forces every sweep to be a heavy sweep.                                                     | Disabled |

#### **SM Handover Configuration**

The SM Handover tab enables you to view the Subnet Manager Handover Configuration parameters. You cannot change the configuration in this tab.

| Keys               | SM Priority            | 15      |
|--------------------|------------------------|---------|
| Limits             | Polling Timeout        | 5 (sec) |
| Lossy              | Polling Retries        | 4       |
| SL2VL              | Honor GUID to LID File | false   |
| Sweep              | Ignore Other SMs       | false   |
| Handover           |                        |         |
| Threading          |                        |         |
|                    |                        |         |
| Logging            |                        |         |
| Misc               |                        |         |
| QoS                |                        |         |
| Congestion Control |                        |         |
| Adaptive Routing   |                        |         |

| Field/Box      | Description                                                                                                    | Default |
|----------------|----------------------------------------------------------------------------------------------------|---------|
| SM<br>Priority | A field that shows the SM priority used for determining<br>the master. Range is 0 (lowest priority) to 15 (highest).<br>Note: Currently, these settings may not be changed. | 15      |

| Field/Box                    | Description                                                                                            | Default     |
|------------------------------|----------------------------------------------------------------------------------------------------|-------------|
| Polling<br>Timeout           | A field that shows the timeout in [sec] between two polls of active master SM.                         | Range=10000 |
| Polling<br>Retries           | Number of failing polls of remote SM that declares it "not operational."                               | 4           |
| Honor<br>GUID to<br>LID File | If enabled, honor the guid2lid file when coming out of standby state, if the file exists and is valid. | Disabled    |
| lgnore<br>other<br>SMs       | If enabled, other SMs on the subnet are ignored.                                                       | Disabled    |

## **SM Threading Configuration**

The SM Threading tab enables you to view the Subnet Manager Timing and Threading Configuration parameters. You cannot change the configuration in this tab.

| Keys               | Max Wire SMPs            | 8        |
|--------------------|--------------------------|----------|
| Limits             | Transaction Timeout      | 200 (ms) |
| Lossy              | Max Message FIFO Timeout | 10000    |
| SL2VL              | Single Thread            | false    |
| Sweep              |                          |          |
| Handover           |                          |          |
| Threading          |                          |          |
| Logging            |                          |          |
| Misc               |                          |          |
| QoS                |                          |          |
| Congestion Control |                          |          |
| Adaptive Routing   |                          |          |

| Field/Box        | Description                                                     | Default |
|------------------|-----------------------------------------------------------------|---------|
| Max Wire<br>SMPs | A field that shows the maximum number of SMPs sent in parallel. | 4       |

| Field/Box                   | Description                                                                                     | Default  |
|-----------------------------|-------------------------------------------------------------------------------------------------|----------|
| Transaction<br>Timeout      | A field that shows the maximum time in [msec] allowed for a transaction to complete.            | 200      |
| Max Message<br>FIFO Timeout | A field that shows the maximum time in [msec] a message can stay in the incoming message queue. | 10000    |
| Single Thread               | When enabled, a single thread is used for handling SA queries.                                  | Disabled |

### **SM Logging Configuration**

The SM Logging tab enables you to view and/or set the **Subnet Manager Logging Configuration** parameters.

| Keys               | Log File                | /opt/ufm/files/log/opensm.log  |             |
|--------------------|-------------------------|--------------------------------|-------------|
| Limits             | Log Max Value           | 4096                           | (MB)        |
| Lossy              | Dump Files<br>Directory | /opt/ufm/files/log/            |             |
| SL2VL              | Force Log Flush         |                                |             |
| Sweep              | Accumulate Log          |                                |             |
| Handover           | File                    |                                |             |
| Threading          | Log Levels              | Error Info Verbose Debug Funcs | Frames      |
| Logging            |                         | Routing Sys                    |             |
| Misc               |                         |                                |             |
| QoS                |                         |                                |             |
| Congestion Control |                         |                                |             |
| Adaptive Routing   |                         |                                | Revert Save |

To configure SM Logging, set the fields as described in the table below and click "Save."

| Field/Box       | Description                                                                                                    | Default                               |
|-----------------|----------------------------------------------------------------------------------------------------|---------------------------------------|
| Log File        | Path of the Log file to be used.                                                                                    | cond/opt/ufm/files/l<br>og/opensm.log |
| Log Max<br>Size | A field that allows you to view and/or edit the size limit of the log file in MB. If overrun, the log is restarted. | 4096                                  |

| Field/Box               | Description                                                                            | Default            |
|-------------------------|----------------------------------------------------------------------------------------|--------------------|
| Dump Files<br>Directory | The directory that holds the SM dump file.                                             | /opt/ufm/files/log |
| Force Log<br>Flush      | Force flush to the log file for each log message.                                      | Disabled           |
| Accumulate<br>Log File  | If enabled, the log accumulates over multiple SM sessions.                             | Enabled            |
| Log Levels              | Available log levels: Error, Info, Verbose, Debug, Funcs,<br>Frames, Routing, and Sys. | Error and Info     |

#### **SM Miscellaneous Settings**

The Misc tab enables you to view additional **Subnet Manager Configuration** parameters. You cannot change the configuration in this tab.

| Keys               | Node Names Map File       | N/A   |
|--------------------|---------------------------|-------|
| Limits             | SA Database File          | N/A   |
| Lossy              | No Clients Reregistration | false |
| SL2VL              | Disable MultiCast         | false |
| Sweep              | Exit On Fatal Event       | true  |
| Handover           |                           |       |
| Threading          |                           |       |
| Logging            |                           |       |
| Misc               |                           |       |
| QoS                |                           |       |
| Congestion Control |                           |       |
| Adaptive Routing   |                           |       |

| Field/Box              | Description                                                                                                    | Default |
|------------------------|----------------------------------------------------------------------------------------------------|---------|
| Node Names<br>Map File | A field that allows you to view and/or set the node name<br>map for mapping nodes to more descriptive node<br>descriptions. | None    |

| Field/Box                        | Description                                                                          | Default  |
|----------------------------------|--------------------------------------------------------------------------------------|----------|
| SA Database<br>File              | SA database file name                                                                | None     |
| No Clients<br>Reregistratio<br>n | If enabled, disables client re-registration.                                         | Disabled |
| Disable<br>Multicast             | If enabled, the SM disables multicast support and no multicast routing is performed. | Disabled |
| Exit on Fatal<br>Event           | If enabled, the SM exits on fatal initialization issues.                             | Enabled  |

#### **SM QoS Configuration**

The QoS tab allows you to enable or disable QoS functionality. QoS is disabled by default.

| Keys               | QoS | Enabled | Disabled |  |
|--------------------|-----|---------|----------|--|
| Limits             |     |         |          |  |
| Lossy              |     |         |          |  |
| SL2VL              |     |         |          |  |
| Sweep              |     |         |          |  |
| Handover           |     |         |          |  |
| Threading          |     |         |          |  |
| Logging            |     |         |          |  |
| Misc               |     |         |          |  |
| QoS                |     |         |          |  |
| Congestion Control |     |         |          |  |
| Adaptive Routing   |     |         |          |  |

### **SM Congestion Control Configuration**

The Congestion Control tab allows you to enable, disable, or ignore congestion control.

| Keys               | Congestion Control Policy File 😯 | /opt/ufm/files/conf/opensm/cc-policy.conf |
|--------------------|----------------------------------|-------------------------------------------|
| Limits             | Mellanox Congestion Control      | Ignore 🗸                                  |
| Lossy              |                                  | Ignore<br>Disable                         |
| SL2VL              |                                  | Enable                                    |
| Sweep              |                                  |                                           |
| Handover           |                                  |                                           |
| Threading          |                                  |                                           |
| Logging            |                                  |                                           |
| Misc               |                                  |                                           |
| QoS                |                                  |                                           |
| Congestion Control |                                  |                                           |
| Adaptive Routing   |                                  | Revert Save                               |

# SM Adaptive Routing Configuration

The Adaptive Routing tab allows you to configure adaptive routing parameters.

| Keys               | DFP Down Up Turns Mode 🚱   |             |  |
|--------------------|----------------------------|-------------|--|
| Limits             |                            | 0           |  |
| Lossy              | DFP Max Cas On Spine 😢     | 2           |  |
| SL2VL              |                            |             |  |
| Sweep              | Adaptive Routing SL Mask 🚱 | Ox FFFF     |  |
| Handover           | Adaptive Routing SL Mask 😈 |             |  |
| Threading          |                            |             |  |
| Logging            |                            |             |  |
| Misc               |                            |             |  |
| QoS                |                            |             |  |
| Congestion Control |                            |             |  |
| Adaptive Routing   |                            | Revert Save |  |

© Copyright 2024, NVIDIA. PDF Generated on 08/14/2024